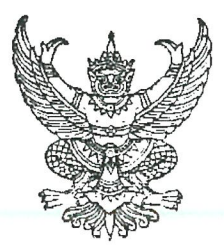

ประกาศสถานกงสุลใหญ่ ณ นครซิดนีย์ เรื่อง การจำหน่ายรถยนต์ประจำตำแหน่งกงสุลใหญ่ ณ นครซิดนีย์ โดยวิธีการขายทอดตลาด

้ด้วยสถานกงสุลใหญ่ฯ มีความประสงค์จะจำหน่ายรถยนต์ประจำตำแหน่ง จำนวน 1 คัน โดยจะ ้ดำเนินการขายทอดตลาดด้วยการประมูลเป็นลายลักษณ์อักษร โดยมีรายละเอียด ดังนี้

1. รถยนต์ประจำตำแหน่งกงสุลใหญ่ ยี่ห้อ Mercedes-Benz รุ่น E250 Saloon ขนาด ้ เครื่องยนต์ 1.8 ซีซี หมายเลขทะเบียน CC2320 จำนวนที่นั่ง 5 ที่นั่ง สีดำ ปี 2554 (รายละเอียดแนบท้าย ประกาศ)

- 2. ระยะทางที่ใช้งานมาแล้ว 8 ปี จำนวน 53,303 กิโลเมตร
- 3. ราคาขั้นต่ำที่กำหนด เป็นเงิน 27,500.- ดอลลาร์ออสเตรเลีย
- 4. วันเปิดประมูล ระหว่างวันที่ 12 สิงหาคม 26 สิงหาคม 2562
- 5. สถานที่จัดการประมูล ณ สถานกงสุลใหญ่ ณ นครซิดนีย์

6. รถยนต์ดังกล่าวขายตามสภาพที่ปรากฏ ผู้ประมูลจักต้องอ่านประกาศขายทอดตลาด ้และดูสภาพรถยนต์ด้วยตนเองก่อนเข้าทำการประมูล เมื่อตกลงเข้าร่วมประมูลแล้วถือว่าผู้เข้าร่วมประมูลได้ รับทราบและยอมรับเงื่อนไขรายละเอียดต่าง ๆ ที่จะขายทอดตลาดครั้งนี้ โดยผู้ประมูลไม่อาจเรียกร้องหรือร้อง ่ ขอให้สถานกงสุลใหญ่ฯ ดำเนินการอย่างใดอย่างหนึ่งเพื่อปรับปรุง เปลี่ยนแปลง หรือแก้ไขรถยนต์ที่ประมูลให้มี สภาพดีขึ้น

7. ผู้ประมูลจะต้องเสนอราคาไม่น้อยกว่าราคาที่สถานกงสุลใหญ่ฯ ได้กำหนดไว้ โดยผู้ประมูล ้ที่ให้ราคาสูงสุดจะเป็นผู้ได้สิทธิ์การซื้อรถยนต์ดังกล่าว โดยจะต้องชำระเงินทั้งหมดหรือวางเงินมัดจำ (เงินสด) ไม่น้อยกว่าร้อยละ 50 ของราคาที่ประมูลได้ทันที ที่ฝ่ายการเงินของสถานกงสุลใหญ่ฯ พร้อมหลักฐานแสดงตนโดย ิสถานกงสุลใหญ่ฯ จะออกหลักฐานการรับเงินให้ไว้เป็นหลักฐาน และผู้ประมูลจะต้องชำระส่วนที่เหลือทั้งหมด ภายใน 5 วันทำการนับถัดจากวันที่ประมูล และติดต่อขอรับรถยนต์ดังกล่าวได้ ณ ที่ทำการสถานกงสุลใหญ่ฯ ภายใน 5 วันทำการนับถัดจากวันที่ชำระเงินครบถ้วนเสร็จสิ้น

8. ค่าโอนทะเบียน...

8. ค่าโอนทะเบียนหรือกรรมสิทธิ์ ค่าธรรมเนียมเปลี่ยนป้ายทะเบียนรถยนต์ ค่าขนส่ง ค่าภาษีและค่าใช้จ่ายอื่น ๆ ที่เกี่ยวข้อง ผู้ซื้อเป็นผู้รับผิดชอบทั้งสิ้น

9. หากผู้ประมูลไม่ชำระเงินให้เสร็จสิ้นภายในวันที่กำหนด ถือว่าสละสิทธิ์ ไม่สามารถเรียกร้องค่าเสียหายหรือค่าใช้จ่ายใด ๆ ได้

10. ผู้ประมูลต้องไม่เป็นผู้มีประโยชน์ร่วมกันกับผู้ประมูลรายอื่น หรือไม่เป็นผู้กระทำการ ้อันเป็นการขัดขวางการแข่งขันการประมูลอย่างเป็นธรรมในการเสนอราคาครั้งนี้

11. ผู้ที่เป็นคณะกรรมการในการขายทอดตลาดรถยนต์ครั้งนี้ ไม่มีสิทธิ์เข้าเสนอราคาหรือ ใช้ให้ผู้อื่นเข้าเสนอราคา

12. ผู้ที่สนใจและมีความประสงค์จะเข้าร่วมการประมูลรถยนต์ดังกล่าว โปรดยื่นซองประมูลปิด ิผนึกแล้วส่งโดยตรงหรือส่งทางไปรษณีย์ได้ที่ ที่ทำการสถานกงสุลใหญ่ฯ ชั้น 8 เลขที่ 131 Macquarie St. Sydney NSW ตั้งแต่วันที่ 13 สิงหาคม 2562 จนถึงวันที่ 26 สิงหาคม 2562 ระหว่างเวลา 9.30 น. - 12.30 น. / 14.00 น. – 16.30 น. หากมีข้อสงสัยเพิ่มเติม สามารถติดต่อสอบถามได้ที่ อีเมล์ thaisydney@thaiconsulatesydney.org หรือที่เบอร์โทรศัพท์ 02-9241-2542

ประกาศ ณ วันที่ 8 สิงหาคม 2562

C ความ ความ<br>(นายจักรกฤดิ กระจายวงศ์)

้กงสุลใหญ่ ณ นครซิดนีย์